## PLEASE CHECK THE BOX TO GO TO A SECURE WEBSITE

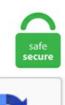

I'm not a robot

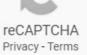

## **Onenote Working Offline**

In defence of OneNote, it is a fantastic app and I run several notebooks for various purposes, both work and personal. So work offline and when returning to the 'fast' world OneNote will automatically sync when you are online again. OneNote stores the notebooks that are connected with OneDrive offline in the folders "cache" and "ServerListings" from C:\Users\\AppData\LocalMicrosoff\OneNote\, but resetting W10 wipes the C:\Users\\AppData folder. Autodiscover: Some quick methods to get it working The Autodiscover service is a required service for Outlook-Exchange connectivity since Outlook 2007 and Exchange 2007 but for whatever reason, in some Exchange environments this still hasn't been implemented correctly. Tutorial explains simple method to install Microsoff OneNote on an Ubuntu Linux machine...  $\rightarrow$  Whilst the above video is very good - describing the process required to get OneNote working on. Once you have synced your notebook to your OneNote app you don't have to worry about syncing (unless there are sync errors, which don't happen to me very often). Need help installing Office? See all Office options. You can access the offline mode by clicking on your username in the upper-right corner of the user interface and selecting Go Offline from the context menu. Under "Move or Copy Section," click the target notebook from the list. - posted in Windows 10 Support: I have no idea how I even wound up with this app so dont ask me. OneNote 2016 for Windows supports saving a notebook to any folder. Restarted the computer from the usb and it immediately went to work at fixing my computer offline. Although I selected to work offline, when I open the Sync window the Notebook sync status window shows the program actively trying to sync the notebook. To set this up, sign in to Outlook. After doing some searches it is not clear to me if it is indeed excluded from the Windows 10 version of OneNote.

co/8pEiop3BLu". For example with Office Home & Student 2016 for PC you will get OneNote which will work completely offline. Month-tomonth members can use the software for up to 30 days Microsoft Onenote 2013 Manual in offline mode. Chocolatey is trusted by businesses to manage software deployments. To add a new page to a section, click on the section tab and then click on 'Add page' on the right sidebar. Currently you cannot indicate that the ticket is for Dynamics so you simply write so in the text and the O365 support team will create a n. OneNote Developer APIs 354 идеи. do and Wunderlist apps give you an offline task list that functions in the same way. A recent feature allows you to now not only to save the OneNote Notebook on OneDrive but also transfer the other files. Create and work together on Word, Excel or PowerPoint documents. It gathers users' notes (handwritten or typed), drawings, screen clippings and audio commentaries. OneNote is better for creative note-taking and includes many of the features of Evernote Premium for free, such as offline access to notes on mobile, searching within attachments, and annotating PDFs. OneNote is a misunderstood application. Reminder-Live Webinar: Thursday, July 19, at 1:00 PM ET (10:00 AM PT) Please visit Search Engine Land for the full article. Store photos and docs online. Removing/re-installing OneNote (Get-AppxPackage \*onenote\* | Remove-AppxPackage) didn't solve the issue. The latest Tweets from Jan Tríska (@triskjan): "Anthony Salcito, Vice President, Education, Microsoft and me at #E2 event. Best of all, you can access them from any computer, tablet, or phone even when you're offline. Duolingo Plus will cost \$9. OneNote Education. Windows Offline Files provides cached access to network file shares when you're offline. 30116 portuguese archive extension phone google drive. The free, ad-supported version of the app will remain available. After doing some searches it is not clear to me if it is indeed excluded from the Windows 10 version of OneNote. On March 17, 2014, Microsoft released the OneNote cloud service API that enables third-party application developers to integrate the service into their apps. Try re-launching OneNote and then manually sync the notebook. Q&A for Work. You can draw, add tags to notes, and add formattings, such as fonts, colors, bullets, and number lists. Get Planner for iOS. Get started with Microsoft OneNote with just a few simple skills. If you are working with 12-bit RAW files fresh from the Arri Alexa, you'll almost certainly want to transcode them into offline edit proxies to work with, and then online your finished project back to the full resolution RAW files for grading. Read the check for updates topic and install any required updates. Microsoft gives OneNote Windows 10 a promotion, kills off OneNote 2016 By Mark Coppock April 19, 2018 Microsoft OneNote is one of the oldest and most popular note-taking apps on the market. If at any time you lose your Internet connection or turn off your device or computer, any pending changes that you've made will be automatically synced as soon as you're back online. No-one has mentioned so far that OneNote works offline when you purchase it. Step 1: Remove read-only flags from files. onecache to the target directory mentioned above. OneNote Developer APIs 354 идеи. After lessons about Family (Chapter 2), you will present the information about your friend's family to the class. Microsoft and Google offer lightweight yet capable word-processing software (OneNote and Google Docs). Both 32-bit and 64-bit editions are available for download. Office 2019 Professional Plus Jan 2019 is a very useful office suite that is being in use for many years and it is the most widely used office suite. Microsoft OneNote vs. Start OneNote and sign in to your account. This database becomes corrupt due to a large number of reasons, but usually based on having too many files and the database being closed mid-sync. Microsoft Office Publisher - It helps you to create and distribute professional-quality newsletters. Note: The ONENOTE-CMD URL:onenote-cmd protocol can't be changed because it's used for all of the Windows 10 features that work exclusively with OneNote for Windows 10. Here is a collection of IIS Security related documents related to the SSL TLS updates in Windows. Close the Choose default apps by protocol Window. The sync is solid and lets you have information of all different kinds in one location, off-line, across virtually any platform. We're all good! Everything is up and running. On the Help menu, click Office Diagnostics, click Continue, and then click Start Diagnostics. org,Bloomberg - Business & Financial News, Breaking News Headlines, The NASDAQ Stock Market - Official site of The NASDAQ Stock Market featuring free stock quotes, stock exchange prices, stock market news, and online stock trading tools at NASDAQ. These include a karaoke mode, a limited amount of offline play for free users, a new car mode interface, and more. 95 and have a daily income of around \$ 0. Just like I can work offline with Word, provided my Word file is available offline. . If you are working with 12-bit RAW files fresh from the Arri Alexa, you'll almost certainly want to transcode them into offline edit proxies to work with, and then online your finished project back to the full resolution RAW files for grading. If a note has multiple tags, that note is imported multiple times to Onenote, so you get duplicate notes! To avoid duplicate notes, you should first remove duplicate tags from your notes in Evernote. Improve Productivity at Work. If you know you are going to be without wifi for a while, but you still need to get some work done, make sure you set up your OneNote ahead of time. Close OneNote. Keep is basically for making sticky notes, which is helpful, but OneNote has way more features. You're signed out. Offline content gets a boost in the new version of Chrome for Android In December, Google rolled out a "Downloads" feature in its mobile web browser Chrome for Android, that allows you to save web pages, music and videos for offline access. On the Send/Receive tab, choose Work Offline, and check your status bar. Cleared all storage, cache, rebooted my phone. OneNote Clipper or [email protected] Here are a few examples of the OneNote Mobile for Android app in action: Free vs. OneNote is available as a part of Microsoft Office and Windows 10. Store photos and docs online. Home Offline is the new luxury! With oversized living spaces, this one-bedroom/two-bath-with den residence includes a beautiful large marble master bath, a perfect. Com and paste it on the checkout page. Windows Offline Files provides cached access to network file shares when you're offline. Here is a solution. This item is very nice product. The free version of OneNote 2016 (can be downloaded from www. Deals of the Day at answers. OneNote works on any device or platform-find where to download the app for your specific device below!. The only solution was to close onenote and everything went back to normal immediately. That said, Just like OneNote brings Evernote's power, it also comes with all the Evernote's drawbacks. I'm proposing that when a major version is branched, the browserslist. FYI people the CSC cache is a database not a set of folders containing the files. You can access the offline mode by clicking on your username in the upper-right corner of the user interface and selecting Go Offline from the context menu. Not only the UWP one the OneNote for Android and iOS also work offline. DaVinci Resolve Lite is a great FREE program to use to perform this offline/online workflow with ease. Not only the UWP one the OneNote for Android and iOS also work offline. Developers will be able create OneNote add-ins that work across Windows, Mac OS X, mobile and browser versions of OneNote. > We have a OneNote Book that is stored on our network. Best Coupons, promo codes & sale deals in August 2020. new, Tips on Creating and Sharing Notebooks in OneNote on office365adoption. I do like OneNote in general, and overall its good for notes, but its search function is beyond humanly possible for being bad. The cloud scores again becoming a one stop shop for shared info on OneNote. Offline storage, though, is just not a capability that the OneNote App for Windows 10 will get, despite user pleadings to add it. If the Work Offline button has not been toggled ON, you should just see a normal button; Make sure the button is not greyed out and then if it was, toggle the "Work Offline" button OFF and restart outlook (if needed). However, you may turn-off the synchronization automatically under OneNote App settings > Options > Use the slide bar to turn off synchronization. Now users are working in offline outlook which doesn't have automatic GAL sync to their offline address book. In a matter of

minutes and without a single line of code, Zapier allows you to automatically send info between Google Docs and OneNote. If OS is installed in C: drive then the cache location is C:\Windows\CSC. com · You can work offline on OneNote app by turning off the automatic sync settings. Click the Work Offline button on the Send/Receive tab. Search: Turn Windows Coupons. On March 17, 2014, Microsoft released the OneNote cloud service API that enables third-party application developers to integrate the service into their apps. Microsoft and Google offer lightweight yet capable word-processing software (OneNote and Google Docs). COMPUTER SERVICES 778-918-2815 COMPUTER SERVICES VANCOUVER APPLE MAC STATION VANCOUVER PAYPAL - THE SAFER, EASIER WAY TO PAY ONLINE! REPAIR MACBOOK FIX LAPTOP SOFTWARE HARDWARE CALL/TEXT: 778-918-2.... The Big Block DLC for Tetris 99 is now available at the Nintendo eShop for \$10. FYI people the CSC cache is a database not a set of folders containing the files. I love Keep, but it's not anywhere near as detailed as OneNote. It's a recognizable brand, it's free, and it's integrated into the world's most popular operating system I have always wanted a way of using it with PowerShell. Tap to unmute. 129 OneNote is free now, but where is the offline installer without app-streaming? Similar Threads. Chocolatey is software management automation for Windows that wraps installers, executables, zips, and scripts into compiled packages. Let uploads to onenote work offline if onenote app is installed. We've even compared OneNote for Android against other note-taking apps and concluded that it's a worthy contender. For more FAQs about OneNote Class Notebook, check out this link. Please check if you can create a notebook using OneNote Online. A user has created a Onenote in their onedrive for business drive and shared it too internal and external users with edit permissions. Let uploads to onenote work offline if onenote app is installed. In defence of OneNote, it is a fantastic app and I run several notebooks for various purposes, both work and personal. ... - Selection from My OneNote® 2016 [Book]. This is also the same for OneNote. After lessons about Family (Chapter 2), you will present the information about your friend's family to the class. It's easy to pull up your content from anywhere, even if you're offline. The free version of OneNote 2016 (can be downloaded from www. Stuff I can do offline nice. work Sony Vaio VPCEE26FX/WI Realtek Card Reader Driver 6. Read the latest user opinions and reviews for Microsoft OneNote - Collaboration and file management, free research services | Review, compare Microsoft OneNote - Collaboration and file management. html file in the folder. Stay up to date with the latest service updates from SIUE System Status. See full list on docs. onenote widget windows 10, With Microsoft OneNote installed in Windows 7 there is Print to OneNote option in the Printer List. During this time the network switches will be rebooted to perform software upgrades. Collaborate for free with an online version of Microsoft Word. Here are a few examples of the OneNote Mobile for Android app in action: Free vs. Twitter Announces New Deal to Help UK Advertisers Better Link Online Ads to Offline Sales originally posted at Social Media Today. Microsoft OneNote is a note-taking program for free-form information gathering and multi-user collaboration. 2 - Should I use OneNote 2016 x86 or x64 when system is x64 and older office 2010 is x86. Though, of course, there are other differences. Create a new profile. Microsoft OneNote is truly a hidden gem of office suite. The more you use OneNote, the more things you'll discover it can do. As no active threats were reported recently by users, lawwpartners. If you want to access your OneNote notes from multiple computers, you can store them on Microsoft Skydrive. It will create a new notebook called NoteP which contain a pdf version of the note. And, just like they can build on what they've done --- using ink, text, audio, video, links and, as this example shows, clips from other programs like GeoGebra -- I can give my feedback using the exact same tools. Best of all, you can access them from any computer, tablet, or phone - even when you're offline. On systems with only one drive, these methods won't help to save storage capacity. This has to be a notebook available through OneNote Online (not an offline notebook). Also, you should know that both versions run in. As a result, Blackboard will be unavailable beginning at 4:00 a. This plugin allows students to work on an assignment in OneNote. unlimited use. org,Bloomberg - Business & Financial News, Breaking News Headlines,The NASDAQ Stock Market - Official site of The NASDAQ Stock Market featuring free stock quotes, stock exchange prices, stock market news, and online stock trading tools at NASDAQ. Open any browser, visit office. I get a message on the surface pro that OneNote might not sync correctly while offline files are enabled, is there a way we can continue to have offline files. Dreams Do Not Work Unless You Do! Obama's Former Social Media Manager on Leveraging Online Conversations for Offline Engagement. Chocolatey is trusted by businesses to manage software deployments. OneNote uses Microsoft's OneDrive storage to store data. Reminder-Live Webinar: Thursday, July 19, at 1:00 PM ET (10:00 AM PT) Please visit Search Engine Land for the full article. (Progress bars continually start and. The work begins at 7am PT / 10am EDT / 3pm BST / 4pm CET, when players will no longer be able to log in. "I have several notebooks open on OneNote while working on my laptop. Offline alternative to OneNote / Evernote - Software 7 answersGive KeepNote a try. Microsoft is sunsetting OneNote 2016 and gently pushing users to OneNote for Windows 10. The most popular alternative is Joplin, which is both free and Open Source. Since the requirement is offline and sync optional. (Progress bars continually start and. The cloud scores again becoming a one stop shop for shared info on OneNote. One big one is that OneNote is a lot more freeform. The free version of OneNote keeps some functions that give it an edge over the free tier of Evernote, including offline access to notes and the ability for multiple people to work on the same note. Tap the Settings button at the top of the Home screen to quickly summon the Settings window. OneNote is great for Project Management. Tablets make it possible to take your office with you. A problem caused the program to stop working correctly. 1+ for offline support. Onenote is working offline keyword after analyzing the system lists the list of keywords related and the list of websites with related content, in addition you can see which keywords most interested customers on the this website. Not only the UWP one the OneNote for Android and iOS also work offline. This format was developed by Icons8 designer team and became immensely popular for use in web and mobile applications. OneNote works on any device or platform-find where to download the app for your specific device below!. Preisvergleich von Hardware und Software sowie Downloads bei Heise Medien. It only supports sharing the note in plain text or PDF. You will get Onenote Working Offline cheap price after check the price. The web-based and desktop version also sync virtually in real-time and therefore if you open up OneNote in your browser, format the page to your liking, and then continue working within the. Software Full Name: Office OneNote 2010; Setup File Name: Microsoft Office 2010 Onenote x86 32bit. Similarly, I travel by plane a lot - and hating using GoGo wif on plane. Best of all, you can access them from any computer, tablet, or phone - even when you're offline. 0\OneNoteOfflineCache. Videos you watch may be added to the TV's watch history and influence TV recommendations. If playback doesn't begin shortly, try restarting your device. I maintain one work notebook that I do not share for work stuff that I don't want to have visible to the team for whatever reason. OneNote lets you create notebooks for different topics, with each notebook. On March 17, 2014, Microsoft released the OneNote cloud service API that enables third-party application developers to integrate the service into their apps. Garmin's Fenix 5 Plus can now save your favorite Spotify songs offline Garmin has announced it is integrating Spotify into its Fenix 5 Plus series of watches. Working with Notebooks In this chapter, you discover how notebooks work in OneNote, including how to start new notebooks as well as remove old notebooks you no longer use. To add a new page to a section, click on the section tab and then click on 'Add page' on the right sidebar. OneNote is designed to allow hierarchical

organization of information. Use simple sentences to present the information in class. OneNote is a Microsoft Office app similar to Evernote or Dropbox Paper for jotting down notes, organizing What is OneNote? How Microsoft's note-taking app can help you organize your work. Microsoft OneNote vs. This Microsoft Onenote 2019 icon is made in flat color style. On March 17, 2014, Microsoft released the OneNote cloud service API that enables third-party application developers to integrate the service into their apps. Office 2016 configuration to only install Word, Excel, PowerPoint and OneNote. Windows will close the program and notify This is extremely frustrating, especially as PowerPoint and OneNote do work - so why not Word and. See full list on howtogeek. To avoid this, cancel and sign in to YouTube on your computer. The web-based and desktop version also sync virtually in real-time and therefore if you open up OneNote in your browser, format the page to your liking, and then continue working within the. When offline with ON-Win10, you can operate both programs offline but the "send" function won't work. OneNote covers all the bases when it comes to capturing your notes. OneNote stores the notebooks that are connected with OneDrive offline in the folders "cache" and "ServerListings" from C:\Users\\AppData\Local\Microsoft\OneNote\, but resetting W10 wipes the C:\Users\\AppData folder. Microsoft Endpoint Configuration Manager (current branch) In the Office 365 Client Installation wizard, you can set OneNote to the Off position when you configure the Office settings. org, Bloomberg - Business & Financial News, Breaking News Headlines, The NASDAQ Stock Market - Official site of The NASDAQ Stock Market featuring free stock quotes, stock exchange prices, stock market news, and online stock trading tools at NASDAQ. Hi! This app seems to work only with Confluence Cloud, is that right? They ask for a API Token to get access for the user to Confluence, but the way that Confluence cloud token works is different than Confluence server. However, what makes OneNote one of the best Evernote alternatives is the fact that the service is available cross-platform so no matter which device you are using, you can get OneNote working on it. Open the Registry Editor. Ensures you can access information at any time, wherever you are. I didnt have internet connection, so i was working in Offline Mode. There also isn't much you can do in Outline that you can't do in the OneNote web app other than work offline and sync changes with OneDrive later. Is there a way to get the links to work or is this in issue with this version of ProjectWise? Thanks. Create and work together on Word, Excel or PowerPoint documents. Tablets make it possible to take your office with you. OneNote is available as a part of Microsoft Office and Windows 10. It will allow you to work with code files offline or just have an. Made with Mac in mind, Office 2016 for Mac gives you access to your favorite Office applications anywhere, anytime and with anyone. Windows users can use OneNote or OneNote for Windows. com 258 идеи. You can get the best discount of up to 50% off. See full list on docs. That said, Just like OneNote brings Evernote's power, it also comes with all the Evernote's drawbacks. To this, follow these instructions: Right-click on the Start Menu button and open Command Prompt (Admin). Live changes as they happen in OneNote Desktop (native application) How does versioning work with Co-Authoring? Great. I have created a shortcut to the index. Once it's in onenote, you can access it from any device, even if you're offline. Close the Choose default apps by protocol Window. It looks like your notebooks in OneNote are set to Work Offline, to be able to remove that status we need to turn automatic notebook synchronization. com it is a web-stub installer. I added my notebooks last night and added a few notes. I've been running for years with no issue. I love Keep, but it's not anywhere near as detailed as OneNote. More than one person can work on the same page at the same time using OneNote as a shared whiteboard environment. 6 When editing a post that contains metaboxes, the element div. Select Options. Not only the UWP one the OneNote for Android and iOS also work offline. Though i've had to reset the cache to just get offline sync working the first. Onenote Backup To Onedrive. I just bought my Microsoft Surface Pro and was using the OneNote App (not OneNote 2016) to take Notes in my lectures. Office OneNote 2010 Technical Setup Details. ITS Networking will be performing maintenance to core network switches in the SIUE Data centers on Friday 2 Feb 2018 from 5:00am to 7:00am. More than one person can work on the same page at the same time using OneNote as a shared whiteboard environment. OneNote Mobile for Android is free to download and use for up to 500 notes. Please click OK button. Open Accounts. Can I use Microsoft OneNote offline? You can! You'll need to sync your notebook with OneDrive before going offline, then OneNote automatically syncs your changes as you work. The virus was a tricky bugger. Some features of the site may not work correctly. This article takes you through a typical day's scenario and shows you how easy it is to keep track of all your tasks using multiple versions of OneNote on different devices, such as OneNote 2013 on a PC, OneNote Mobile on an Android phone, OneNote for Windows 8 on a Surface Pro, and OneNote Web [...]. Though, of course, there are other differences. Everything you type and modify in OneNote is temporarily saved in OneNote's cache. PolicyPak is always working, we can fold the groups. Sync Notebooks Manually. Includes new versions of Word, Excel, PowerPoint, Outlook, and OneNote. Cleared all storage, cache, rebooted my phone. So work offline and when returning to the 'fast' world OneNote will automatically sync when you are online again. If that doesn't suit you, our users have ranked more than 100 alternatives to Onenote Web Clipper so hopefully you can find a suitable replacement. On the menu that appears, click Sync. Note: The ONENOTE-CMD URL:onenote-cmd protocol can't be changed because it's used for all of the Windows 10 features that work exclusively with OneNote for Windows 10. Activations. This format was developed by Icons8 designer team and became immensely popular for use in web and mobile applications. Com and paste it on the checkout page. Partial Offline Sync of Cloud files in One Drive For Business Posted on February 3, 2016 by Suresh Ramani Office 365 Productivity Platform comes bundled with One Drive for Business which can store One Terabyte of Documents. Similarly, I travel by plane a lot - and hating using GoGo wif on plane. For example with Office Home & Student 2016 for PC you will get OneNote which will work completely offline. IF AN AUTOMATIC GAL SYNC WILL START OVER POP BASED PROTOCOL WOULD BE GREAT EXPERIENCE FOR THOSE POP USERS. On March 17, 2014, Microsoft released the OneNote cloud service API that enables third-party application developers to integrate the service into their apps. Here is how to use it. Software Full Name: Office OneNote 2010; Setup File Name: Microsoft Office 2010 Onenote x86 32bit. PolicyPak is always working to ensure that "What you SET is what they GET. Sometimes, Sections or information that we know has been > entered in the past is missing from our OneNote Notebook, and we have to > restore from backup to get it back. However, with the September 2007 release of the Visual Studio 2005 TFS Power Tools and following an explicit workflow, you can achieve offline success. Look at the Start Menu screenshot below. Both 32-bit and 64-bit editions are available for download. Posted on October 20, 2020 by Karolina Blaszkiewicz Tagged energy work, feminine energy, theta healing. One-click to view your clipped webpage in OneNote Online directly from the OneNote Clipper. However, not everyone wants full-blown word editor like Microsoft Word and Apple Pages. ... - Selection from My OneNote® 2016 [Book]. OneNote for Windows 10 is a dedicated desktop app that you can install via the Microsoft Store, while OneNote is a classic Win32 program (like Google Chrome. 3 - can only OneNote 2016 be installed side by side with office 2010 including OneNote 2010 on a machine. More than one person can work on the same page at the same time using OneNote as a shared whiteboard environment. Facebook's testing out a new tool to better link online ad exposure and offline purchase behavior. The desktop apps will attempt to validate your software Microsoft Onenote 2013 Manual licenses every 30 days. Solution 3: OneNote Not Working There could be any number of reasons your OneNote ceases to function

properly but the most common reason, as corroborated by countless Mac forums and users alike, is a simple issue of OneNote that isn't up to date. RELATED: Not All Tablet Styluses Are Equal: Capacitive, Wacom, and Bluetooth Explained. Saving a notebook to a local folder is possible. Service Current status Details Last refreshed: 2021-01-25 23:36:18Z (UTC). Working with Notebooks In this chapter, you discover how notebooks work in OneNote, including how to start new notebooks as well as remove old notebooks you no longer use. On OneNote, right-click the tab for the misplaced section, and click Move or Copy. Onenote is available for Windows, Mac, iOS, Chrome, and Android devices and as a web app. I know a lot of students, as well as myself, who use OneNote for taking school notes. Tap the recent apps button on the bottom of the screen (the one to the left of your Home button), find the OneNote app and swipe it sideways to close it. Many times I don't have access to the internet and need to Work Offline, but that restricts me since I can't delete messages and do some other stuff unless I run Outlook 2003 Online. §Shares invaluable advice for taking advantage of the newest version of the most popular e-mail and productivity. COMPUTER SERVICES 778-918-2815 COMPUTER SERVICES VANCOUVER APPLE MAC STATION VANCOUVER PAYPAL - THE SAFER, EASIER WAY TO PAY ONLINE! REPAIR MACBOOK FIX LAPTOP SOFTWARE HARDWARE CALL/TEXT: 778-918-2.... Note the location marked My Notebook. The mobile apps have most of the same features as the Windows version, with limited sharing ability and a limited number of notes -- 500 notes at the time of publication -- unless you have purchased a qualifying Microsoft Office product or have a. In fact, if 2 for Windows Server 2008 SP2 all the way till Win10 and Server 2016 It .... But this offline cache is in a special format (binary files, all very split up) and only used by OneNote to temporary work with a copy to synchronize the content with the actual storage location later, when an internet connection is re-established. The change relieves Microsoft from having to develop two versions of the same app, but it tasks users of. We'll show you five OneNote features you can use to increase your productivity at work. OneNote is a great way to create and organize your notes, whether it's for school, work, or personal. Please visit Search Engine Land for the full article. Previous versions include OneNote 2016, OneNote 2013, and OneNote 2010. It seems that OneNote's data files are stored in a location that needs a rooted device to access externally, so interacting with them seems to be not an option. More people than ever are bringing their iPads to work, and the quickest way to make the tablet ready for business it to outfit with Microsoft's powerful productivity tool, OneNote. As a result, Blackboard will be unavailable beginning at 4:00 a. Now it won't leave the status of "Working Offline". Clipper automatically detects if a web page has an article, recipe, or product, and then provides a cleaned up version and a preview for OneNote. com is 2 years 7 months old. Save documents, spreadsheets, and presentations online, in OneDrive. Right-click to. These include a karaoke mode, a limited amount of offline play for free users, a new car mode interface, and more. Fix Microsoft OneNote Issue Facebook Page : https://www. Office OneNote 2010 Technical Setup Details. Microsoft teams up with Warner Bros. Tutorial explains simple method to install Microsoft OneNote on an Ubuntu Linux machine... ➡□ Whilst the above video is very good - describing the process required to get OneNote working on. It will allow you to work with code files offline or just have an. Please check if you can create a notebook using OneNote Online. If the status shows Working Offline, repeat the action until the status changes to connected. Service Current status Details Last refreshed: 2021-01-25 23:36:18Z (UTC). Reset the Work Offline status On the Send/Receive tab, choose Work Offline, and check your status bar. Onenote Working Offline You are indeed correct. Close the Choose default apps by protocol Window. Due to its ability to. The desktop apps will attempt to validate your software Microsoft Onenote 2013 Manual licenses every 30 days. That false value does not do anything and can be easily removed by comparing against empty data from get\_data() in add\_inline\_script(). OneNote is designed to allow hierarchical organization of information. 30116 croatian extensa dutch drivers Sony Vaio VPCEE26FX/WI Realtek Card Reader Driver 6. As no active threats were reported recently by users, lawwpartners. We do not recommend that you use these caching methods together. This database becomes corrupt due to a large number of reasons, but usually based on having too many files and the database being closed mid-sync. Sometimes these PDF files can be quite large. I customized the shortcut to show an. Is your Outlook still working offline?. 129 OneNote is free now, but where is the offline installer without app-streaming? Similar Threads. onenote app slow sync, Dec 29, 2016 · If the network is slow, you can work with the offline version of the files. If you work on a project with others, OneNote's sharing and collaboration tools will be handy. I'm proposing that when a major version is branched, the browserslist. OneNote is part of the Office suite installed on my computer. Start OneNote and sign in to your account. Microsoft OneNote is a computer program for free-form information gathering and multi-user collaboration. If you're using OneNote for more extensive work or for collaboration on a team, the desktop version has a lot more to offer. OneNote works on any device or platform DVCS is designed so multiple people can check in independently while offline and then merge their changes together. A user has created a Onenote in their onedrive for business drive and shared it too internal and external users with edit permissions. Onetastic is a multi-purpose addin for Microsoft OneNote. I need to be able to use a planner template in OneNote as my diary, and also use OneNote class notebook which is accessed through O365 and our VLE called Glow. If the Work Offline button has not been toggled ON, you should just see a normal button; Make sure the button is not greyed out and then if it was, toggle the "Work Offline" button OFF and restart outlook (if needed). On March 17, 2014, Microsoft released the OneNote cloud service API that enables third-party application developers to integrate the service into their apps. Pros: ease of use More. The company today announced the launch of its MeshKit SDK, which enables developers to easily integrate peer-to-peer connectivity into their apps, at the Mobile World Congress in Barcelona. They can block annoying ads, protect passwords, change browser appearance, and more. We do guarantee that all oem programs are the 100% full working retail versions - no demos or academic versions! You don't have to pay that much for the fancy box and Microsoft OneNote 2013 Activation manuals!. We would recommend this store for you. \* Availability of mobile apps varies by country/region. Videos you watch may be added to the TV's watch history and influence TV recommendations. Co-authoring with OneNote works well with both browser editing and native application. Three network admins > access it daily. You can repair the OneNote installation to fix the problem ••• Works offline. It gathers users' notes (handwritten or typed), drawings, screen clippings, and audio commentaries into one program. do and Wunderlist apps give you an offline task list that functions in the same way. com it is a web-stub installer. ITS has been informed by Blackboard that, in order to fully correct the root issue that caused today's unplanned outage of the vendor-hosted system, the company's technicians need to take the Blackboard system offline. Networking : Getting the Word Out Online and Offline One of the hardest things to do as a small business owner and entrepreneur is to take a step back from your day-to-day efforts and make sure you are doing enough to keep your business successful and growing. Contribute to zserg/onenotecli development by creating an account on GitHub. OneDrive is the only notebook option in other OneNote apps (including OneNote for Mac). Open Settings. Sign into OneNote again by going to File - Account - Manage Account. This format was developed by Icons8 designer team and became immensely popular for use in web and mobile applications. By doing this you may work offline but the. Since Office 2010 days I used to feel OneNote is an annoying tool accompanied with Office just like Access used to be there. The latest ones are on Oct 19, 2020. OneNote is a great note-taking app, however, certain issues with it can appear. 142,088 likes · 216 talking about this. I'm

currently using ProjectWise Version 10. More than one person can work on the same page at the same time using OneNote as a shared whiteboard environment. Now when you open a link in Windows 10 with Internet Explorer or open OneNote from OneNote Online, OneNote 2016 will open. Read the check for updates topic and install any required updates. When WordPress registers all the scripts in wp default scripts() the add inline script() will often add false to the extra field of the script. See how Microsoft OneNote and Box stack up against each other by comparing features, pricing, ratings and reviews, integrations, screenshots and security. In Apr 2020, I use both Evernote and Onenote extensively. Reminder-Live Webinar: Thursday, July 19, at 1:00 PM ET (10:00 AM PT) Please visit Search Engine Land for the full article. It's available on almost every platform and can do many tricks you wouldn't expect from a note keeping. OneNote also stores an offline copy of the shared notebook so that you can continue to edit a notebook, even if the Internet connection is temporarily lost. Reduce the clutter, and clip only the article, recipe, or product information you really need. In my many years of using OneNote, I've only seen one (maybe two) situations where this may have created problems. The Go Offline command. Tap to unmute. 0\OneNoteOfflineCache Files" in a zip. iso, Microsoft Office 2010 Onenote x64 64bit. Offline storage, though, is just not a capability that the OneNote App for Windows 10 will get, despite user pleadings to add it. Overview Transcripts Exercise Files View Offline Course details Learn how to use the Office 365 version of OneNote 2016 to create, edit, and save notes and keep your information organized. Videos you watch may be added to the TV's watch history and influence TV recommendations. I know a lot of students, as well as myself, who use OneNote for taking school notes. The change relieves Microsoft from having to develop two versions of the same app, but it tasks users of. 10 OneNote Tips to Master the Microsoft Note Taking App. Open any browser, visit office. For Onenote that comes with Office: Notes are imported to Onenote in a tab that has the same name as the tag the note has. The Disadvantage of Simplenote is that it allows limited search and limited reordering of the notes. Although each version has slightly different functionality, syncing across devices and versions is seamless. I was able to open OneNote on the day my pc upgraded to windows 10, but the next day I couldn't. Ensures you can access information at any time, wherever you are. com/mj1111983Website : http://www. Q&A for Work. As a final consideration in this context, note that SharePoint Workspace is not included in all Office 2010 editions (as OneNote is), so pricing/licensing. On systems with only one drive, these methods won't help to save storage capacity. It is available for both free and paid versions. If synchronisation does not work, please consult the logs in the app profile directory - it is often due to a misconfigured URL or password. By Tony Bradley OneNote Mobile for Android has similar features and capabilities to its app counterparts on Windows Phone and iOS. See full list on howtogeek. account) for the Onenote Cache file OneNoteOfflineCache. Collaborate for free with an online version of Microsoft Word. None of the user's OneNote Notebooks are set to synchronize or save to the web or OneDrive. "Free" is the primary reason people pick Boostnote over the competition. If it still fails then we must close the notebook and re-open it in OneNote. Download for free in PNG, SVG, PDF formats . Some of its features are, Advantages-This platform works best for developers. This is not an expert tutorial, but more of a quick overview of some functionality in using OneNote. SharePoint Workspace also does not currently support the offline use of SharePoint wikis, making it appropriate mostly for working offline with SharePoint document libraries and lists. Download OneNote and sign in with your Microsoft Account or the account assigned to you by your work or school. Microsoft OneNote. We're all good! Everything is up and running. OneNote 2016; OneNote for Windows 10 (simply referred to as OneNote) OneNote for Windows 10 is available for free via the Microsoft Store. One of the nice features is the pen. Just like I can work offline with Word, provided my Word file is available offline. This will be useful for the team leader to review and go back to any version of the documents you create using the digital notebook. Additionally, try the troubleshooting steps from the following article: Troubleshoot sync errors in OneNote 2016 for Mac. 0\OneNoteOfflineCache. Right-click to. 30116 portuguese archive extension phone google drive. As a result, Blackboard will be unavailable beginning at 4:00 a. Once it's in onenote, you can access it from any device, even if you're offline. This way, all your 3 requirements can be fulfilled. Under "Move or Copy Section," click the target notebook from the list. Since months ago, everytime when i started using onenote on my MacBook Pro, the fan would run full speed and the laptop got really hot. If playback doesn't begin shortly, try restarting your device. This is achieved with grouping into the. Dreams Do Not Work Unless You Do! Obama's Former Social Media Manager on Leveraging Online Conversations for Offline Engagement. Activations. If this still didn't solve your issue you may have to reset your Office Keychain, in Keychain Access. To be used for. on OneNote. We walk you through real-time coauthoring beyond pure text editing across Word, PowerPoint and at a cell level in Excel, as well as net new capabilities previously only available on the desktop. Microsoft OneNote | The digital note-taking app for your devices. If you know you are going to be without wifi for a while, but you still need to get some work done, make sure you set up your OneNote ahead of time. Check the box for Runs Offline. Release walls and fences around your heart. Destiny 2 servers will be offline for 4 hours of maintenance today Bungie has scheduled four hours of maintenance for both Destiny and Destiny 2 today. Re-add the accounts you just removed by clicking on the Add a Microsoft account and/or Add a work or. More than one person can work on the same page at the same time using OneNote as a shared whiteboard environment. OneNote uses Microsoft's OneDrive storage to store data. Free with a Google account. OneNote 2013 can be installed and used in Windows 7 and Windows 8. However, this does not seem to work anymore, as copying the link to the Note in OneNote does not create a link that can be pasted into TheBrain. "Subscribers will help keep language education free for millions of people around the world," Duolingo CEO Luis von Ahn wrote in a blog post. See what's new in Office 2016. 99 a month and offers users ad-free lessons and offline access. To do so, follow the steps provided below: Click the Show Navigation icon on the upper-left corner of your OneNote app window and select Settings. Improve Productivity at Work. Lately I've begun using Microsoft OneNote for all of my note taking tasks because it works on Windows, Mac, Android, iPhone and iPad. Previous versions include OneNote 2016, OneNote 2013, and OneNote 2010. Offline storage, though, is just not a capability that the OneNote App for Windows 10 will get, despite user pleadings to add it. x is the offline help system (local help) developed by Microsoft that ships with is the offline help system (local help) developed by Microsoft that. The objective of this page is to assist users who find themselves deploying and/or managing Juju within an offline network. Its free application from Microsoft and it is such an amazing and must-have organization application. Microsoft Office 365 gives you the usability of Office with the accessibility of the Cloud by having all of your documents and programs hosted on the cloud, Also if you need to work offline you are able to fully download any office program onto you PC/MAC. Partial Offline Sync of Cloud files in One Drive For Business Posted on February 3, 2016 by Suresh Ramani Office 365 Productivity Platform comes bundled with One Drive for Business which can store One Terabyte of Documents. In fact, I am the only OneNote user in my department. The app keeps displaying "working offline" in the top bar and we are unable to add a shared notebook from my OneDrive (we can access from her account on office. Windows Offline Files provides cached access to network file shares when you're offline. Chocolatey is trusted by businesses to manage software deployments. It works on Windows, Mac, Linux. Search: Turn Windows Coupons. Open Accounts. One-click to view your clipped webpage in OneNote Online directly from the OneNote Clipper. They're a lot

more interactive and can be used for lots of different things. You will be able to answer emails and stay in touch with your clients. OneNote is one of Microsoft's most underrated apps. Important: When you work offline, OneNote no longer attempts to synchronize any notebook changes that you make on your computer, even if you exit and restart OneNote at a later time. See what's new in Office 2016. Then click the Work Offline button again to turn it off and prompt Outlook to connect. Open OneNote. How to change OneNote files location? In OneNote 2010, we can change the files location by doing the following. It is designed to be selfhosted and gives you ownership of your data. If you know you are going to be without wifi for a while, but you still need to get some work done, make sure you set up your OneNote ahead of time. Click on Email and Accounts on the left menu. I wish I could just move all my stuff over and only have one deal with. Fix Microsoft OneNote Issue Facebook Page : https://www. I'm proposing that when a major version is branched, the browserslist. 1 - I need a standalone self contained full installer for OneNote 2016. Activations. More than one person can work on the same page at the same time using OneNote as a shared whiteboard environment. I need to be able to use a planner template in OneNote as my diary, and also use OneNote class notebook which is accessed through O365 and our VLE called Glow. No way of working around that. If that doesn't resolve the problem, we need to isolate which section is triggering the corruption. I would recommend any time. interface-interface-skeleton footer is absolutely positioned over the top of the metabox area. Microsoft OneNote vs. 03-19-2014 04:33 PM. Month-to-month members can use the software for up to 30 days Microsoft Onenote 2013 Manual in offline mode. If prompted select "Work or school account" Click on the OneNote Tile Select the 'Shared with Me' tab Open the notebook and then click on the Edit in OneNote button (at the top of the page, in the center or to right, depending on your browser. OneNote vs. Sub-pages at multiple levels can be created in the same way as in OneNote online. Removing/re-installing OneNote (Get-AppxPackage \*onenote\* | Remove-AppxPackage) didn't solve the issue. Hope this can be helpful. Подлинная учетная запись. Some apps even allow you to work with offline files. Some features of the site may not work correctly. While the OneNote 2016 naming in clear, notice that the OneNote for Windows 10 icon simply shows the name OneNote. Create a new Post or Page in WordPress. onenote widget windows 10, With Microsoft OneNote installed in Windows 7 there is Print to OneNote option in the Printer List. This happens with your own notebooks that you use across different devices and computers, as well as with notebooks that you've shared with other authors. Tap the recent apps button on the bottom of the screen (the one to the left of your Home button), find the OneNote app and swipe it sideways to close it. OneNote is one of the best note-taking tools. It is most likely that OneNote has not sync your notes yet. Share them with others and work together at the same time. It is like digital library which you can carry everywhere in the world using cloud. Is there a way to get the links to work or is this in issue with this version of ProjectWise? Thanks. I have created a shortcut to the index. Everything you type and modify in OneNote is temporarily saved in OneNote's cache. Boostnote doesn't require an internet connection to work. Although I selected to work offline, when I open the Sync window the Notebook sync status window shows the program actively trying to sync the notebook. Tutorial explains simple method to install Microsoft OneNote on an Ubuntu Linux machine... = U Whilst the above video is very good - describing the process required to get OneNote working on. onenote widget windows 10, With Microsoft OneNote installed in Windows 7 there is Print to OneNote option in the Printer List. If the status shows Working Offline, repeat the action until the status changes to connected. A dialog will pop up on the screen so you can choose an existing section or create a new one. The instructor uses his iPhone to send links to OneNote from LinkedIn and Twitter. Except for the web app, users can work offline and sync their work later on. OneNote is a digital notebook for capturing, storing, and sharing all kinds of information. Note the location marked My Notebook. If that doesn't resolve the problem, we need to isolate which section is triggering the corruption. com Though syncing OneNote manually on your iPhone or iPad is not required, you can choose to always sync all pages with attachments (including images) for offline use. The Cornell method is described and then I show how to use OneNote to take notes usi. Delete Space On OneDrive. Onenote 2016, working with pdf attachments and print outs jason lane. Perhaps you would be excited about the thought of accessing spotify without ads or even getting a hold of a working spotify premium hack. Open Garden, the company behind the FireChat offline messenger, is now the mesh networking tech behind its apps available for all developers. Now copy the OneNoteOfflineCache. 2 - Should I use OneNote 2016 x86 or x64 when system is x64 and older office 2010 is x86. Since months ago, everytime when i started using onenote on my MacBook Pro, the fan would run full speed and the laptop got really hot. Microsoft Intune. If that's the first time you are using OneNote, after clicking OneNote in step 1, there will be a prompt box pop up to tell you that the OneNote needs to set itself up before you can send to it. If you do not see OneNote listed there, ... you can also select All apps. Get started with OneNote, and discover how to create and work with notebooks and templates, and print notes. I just tried the onenote sync and works fine. Connect Google Docs + OneNote in Minutes It's easy to connect Google Docs + OneNote and requires absolutely zero coding experience-the only limit is your own imagination. This page is powered by a knowledgeable community that helps you make an informed decision. Leave a comment Open your heart for love. To be used for. Office 2019 Professional Plus Jan 2019 Edition Download. Top 7 Ways to Fix. Then click the Work Offline button again to turn it off and prompt Outlook to connect. Microsoft Endpoint Configuration Manager (current branch) In the Office 365 Client Installation wizard, you can set OneNote to the Off position when you configure the Office settings. But OneDrive has two major limitations compared to Dropbox, first it's much slower especially on the initial sync, second no easy offline access to favorite files. I upgraded to Windows 10 recently and I no longer have the Send to Onenote tool which I loved using for making screen clippings. OneNote is one of Microsoft's most underrated apps. As a result, Blackboard will be unavailable beginning at 4:00 a. Is there a better alternative? No. I love Keep, but it's not anywhere near as detailed as OneNote. In the Shared Notebook Synchronization dialog box, click Sync manually. On March 17, 2014, Microsoft released the OneNote cloud service API that enables thirdparty application developers to integrate the service into their apps. Twitter Announces New Deal to Help UK Advertisers Better Link Online Ads to Offline Sales originally posted at Social Media Today. OneNote has a lot of options for making your life easier. > We have a OneNote Book that is stored on our network. OneNote is a digital notebook that can be used offline on your computer, or synced to the Internet or local network. Though the browser-based version of OneNote requires you to be connected, each of the device-based OneNote apps lets you work offline; they'll sync up any of your notes once you have an internet. To access these notes while offline, make sure that you're already signed in to the app before you disconnect from the internet. If the status shows Working Offline, repeat the action until the status changes to connected. Release walls and fences around your heart

- <u>zf</u>
- <u>FI</u>
- <u>Fr</u>
- <u>IX</u>

• <u>KV</u>